# **Inheritance** Readings: OOSCS2 Chapters 14 – 16

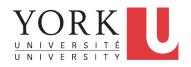

#### EECS3311 M: Software Design Winter 2019

CHEN-WEI WANG

#### Why Inheritance: A Motivating Example

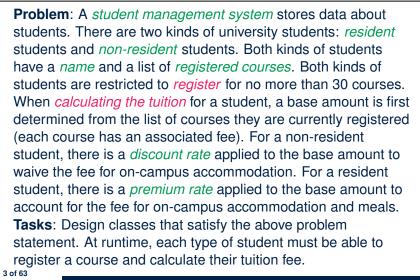

LASSONDE

LASSONDE

## Aspects of Inheritance

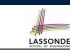

- Code Reuse
- · Substitutability
  - Polymorphism and Dynamic Binding

[ compile-time type checks ]

• Sub-contracting

[runtime behaviour checks]

#### The COURSE Class

#### class

4 of 63

COURSE

create -- Declare commands that can be used as constructors
 make

```
feature -- Attributes
  title: STRING
  fee: REAL
```

```
feature -- Commands
make (t: STRING; f: REAL)
    -- Initialize a course with title 't' and fee 'f'.
    do
        title := t
        fee := f
        end
end
```

#### No Inheritance: RESIDENT STUDENT Class LASSONDE class RESIDENT\_STUDENT create make feature -- Attributes name: STRING courses: LINKED\_LIST[COURSE] premium\_rate: REAL feature -- Constructor make (n: STRING) do name := n ; create courses.make end **feature** -- Commands set\_pr (r: REAL) do premium\_rate := r end register (c: COURSE) do courses.extend (c) end feature -- Oueries tuition: REAL local base: REAL **do** base := 0.0 across courses as c loop base := base + c.item.fee end **Result** := base \* premium\_rate end end 5 of 63

#### No Inheritance: Testing Student Classes

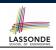

| test_students: BOOLEAN                    |  |
|-------------------------------------------|--|
| local                                     |  |
| c1, c2: COURSE                            |  |
| jim: RESIDENT_STUDENT                     |  |
| jeremy: NON_RESIDENT_STUDENT              |  |
| do                                        |  |
| <b>create</b> c1.make ("EECS2030", 500.0) |  |
| create c2.make ("EECS3311", 500.0)        |  |
| <pre>create jim.make ("J. Davis")</pre>   |  |
| jim.set_pr (1.25)                         |  |
| jim.register (c1)                         |  |
| jim.register (c2)                         |  |
| <b>Result</b> := jim.tuition = 1250       |  |
| check Result end                          |  |
| create jeremy.make ("J. Gibbons")         |  |
| jeremy.set_dr (0.75)                      |  |
| jeremy.register (c1)                      |  |
| jeremy.register (c2)                      |  |
| <b>Result</b> := jeremy.tuition = 750     |  |
| end                                       |  |

## No Inheritance: NON\_RESIDENT\_STUDENT Classone

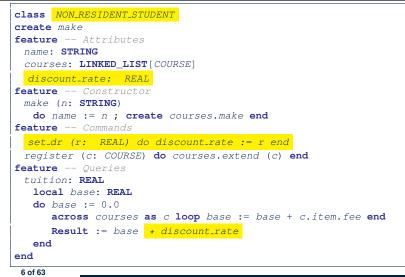

### No Inheritance: Issues with the Student Classes

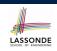

- Implementations for the two student classes seem to work. But can you see any potential problems with it?
- The code of the two student classes share a lot in common.
- Duplicates of code make it hard to maintain your software!
- This means that when there is a change of policy on the common part, we need modify *more than one places*.
  - $\Rightarrow$  This violates the *Single Choice Principle*:

when a *change* is needed, there should be *a single place* (or *a minimal number of places*) where you need to make that change.

## No Inheritance: Maintainability of Code (1)

What if a *new* way for course registration is to be implemented?

We need to change the register commands in both student

if courses.count >= MAX\_CAPACITY then
 -- Error: maximum capacity reached.

⇒ Violation of the Single Choice Principle

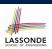

LASSONDE

#### No Inheritance: A Collection of Various Kinds of Students

How do you define a class StudentManagementSystem that contains a list of *resident* and *non-resident* students?

| class STUDENT_MANAGEMENT_SYSETM<br>rs : LINKED LIST[RESIDENT_STUDENT] |
|-----------------------------------------------------------------------|
| nrs : LINKED LIST [NON_RESIDENT_STUDENT]                              |
| IIIS : LINKED_LISI [NON_RESIDENI_SIDDENI]                             |
| add_rs (rs: RESIDENT_STUDENT) do end                                  |
| add_nrs (nrs: NON_RESIDENT_STUDENT) do end                            |
| register_all (Course c) Register a common course 'c'.                 |
| do                                                                    |
| across rs as c loop c.item.register (c) end                           |
| across nrs as c loop c.item.register (c) end                          |
| end                                                                   |
| end                                                                   |

But what if we later on introduce *more kinds of students*? *Inconvenient* to handle each list of students, in pretty much the *same* manner, *separately*!

No Inheritance: Maintainability of Code (2)

What if a *new* way for base tuition calculation is to be implemented?

e.g.,

e.g.,

do

else

end end

classes!

9 of 63

register(Course c)

courses.extend (c)

```
tuition: REAL
local base: REAL
do base := 0.0
    across courses as c loop base := base + c.item.fee end
    Result := base * inflation_rate * ...
end
```

We need to change the tuition query in *both* student classes.

```
⇒ Violation of the Single Choice Principle
```

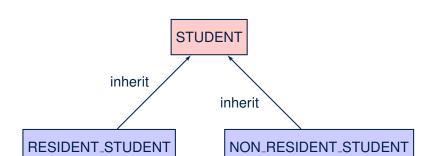

Inheritance Architecture

12 of 63

#### Inheritance: The STUDENT Parent Class

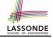

| 1  | class STUDENT                                                      |
|----|--------------------------------------------------------------------|
| 2  | create make                                                        |
| 3  | feature Attributes                                                 |
| 4  | name: STRING                                                       |
| 5  | courses: LINKED_LIST[COURSE]                                       |
| 6  | feature Commands that can be used as constructors.                 |
| 7  | <pre>make (n: STRING) do name := n ; create courses.make end</pre> |
| 8  | feature Commands                                                   |
| 9  | register (c: COURSE) do courses.extend (c) end                     |
| 10 | feature Queries                                                    |
| 11 | tuition: REAL                                                      |
| 12 | local base: REAL                                                   |
| 13 | <b>do</b> base := 0.0                                              |
| 14 | <pre>across courses as c loop base := base + c.item.fee end</pre>  |
| 15 | Result := base                                                     |
| 16 | end                                                                |
| 17 | end                                                                |

#### Inheritance:

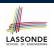

#### The NON\_RESIDENT\_STUDENT Child Class

|       | lass                                                                 |
|-------|----------------------------------------------------------------------|
| 2     | NON_RESIDENT_STUDENT                                                 |
| 3   i | nherit                                                               |
|       | STUDENT                                                              |
|       | redefine tuition end                                                 |
| c     | create make                                                          |
| f     | eature Attributes                                                    |
|       | discount_rate : REAL                                                 |
| f     | eature Commands                                                      |
| ĺ     | <pre>set_dr (r: REAL) do discount_rate := r end</pre>                |
| f     | eature Queries                                                       |
|       | tuition: REAL                                                        |
|       | local base: REAL                                                     |
|       | <pre>do base := Precursor ; Result := base * discount_rate end</pre> |
| e     | end                                                                  |

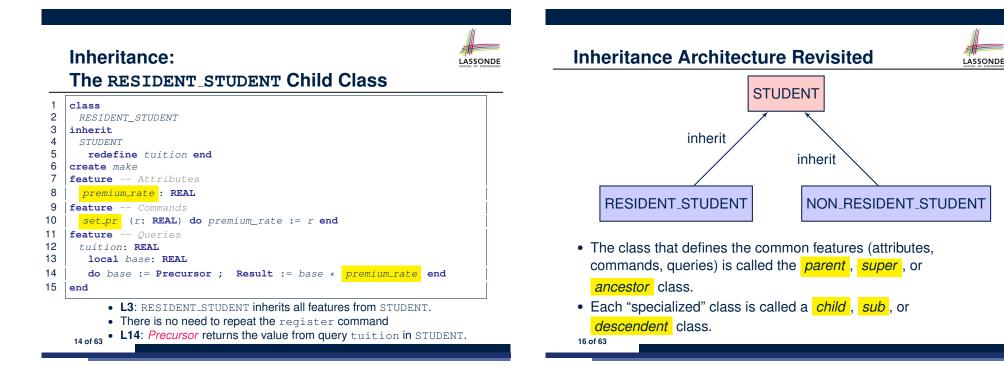

#### **Using Inheritance for Code Reuse**

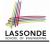

Inheritance in Eiffel (or any OOP language) allows you to:

Factor out *common features* (attributes, commands, queries) in a separate class.

e.g., the STUDENT class

- Define an "specialized" version of the class which:
  - *inherits* definitions of all attributes, commands, and queries e.g., attributes name, courses
  - e.g., command register
  - e.g., query on base amount in tuition

This means code reuse and elimination of code duplicates!

- defines new features if necessary
   e.g., set\_pr for RESIDENT\_STUDENT
  - e.g., set\_dr for NON\_RESIDENT\_STUDENT
- redefines features if necessary
- e.g., compounded tuition for RESIDENT\_STUDENT
- e.g., discounted tuition for NON\_RESIDENT\_STUDENT

17 of 63

#### **DbC: Contract View of Supplier**

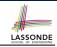

Any potential **client** who is interested in learning about the kind of services provided by a **supplier** can look through the *contract view* (without showing any implementation details):

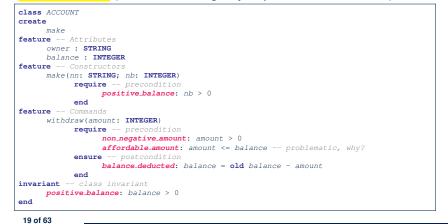

### **Testing the Two Student Sub-Classes**

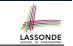

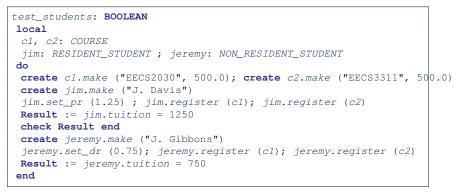

- The software can be used in exactly the same way as before (because we did not modify *feature signatures*).
- But now the internal structure of code has been made maintainable using inheritance.

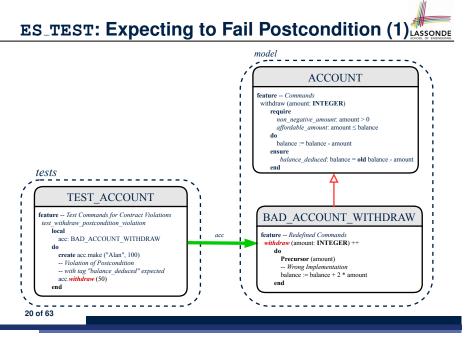

## LASSONDE

## ES\_TEST: Expecting to Fail Postcondition (2.1) SONDE

| 1  | class                                                         |
|----|---------------------------------------------------------------|
| 2  | BAD_ACCOUNT_WITHDRAW                                          |
| 3  | inherit                                                       |
| 4  | ACCOUNT                                                       |
| 5  | redefine withdraw end                                         |
| 6  | create                                                        |
| 7  | make                                                          |
| 8  | <b>feature</b> redefined commands                             |
| 9  | withdraw(amount: INTEGER)                                     |
| 10 | do                                                            |
| 11 | <b>Precursor</b> (amount)                                     |
| 12 | Wrong implementation                                          |
| 13 | balance := balance + 2 * amount                               |
| 14 | end                                                           |
| 15 | end                                                           |
|    | 0 13-5: RAD ACCOUNT NITHURDAN withdraw inherite postcondition |

- L3–5: BAD\_ACCOUNT\_WITHDRAW.withdraw inherits postcondition from ACCOUNT.withdraw: balance = old balance - amount.
- L11 calls *correct* implementation from parent class ACCOUNT.
- L13 makes overall implementation incorrect.

21 of 63

#### Exercise

#### Recall from the "Writing Complete Postconditions" lecture:

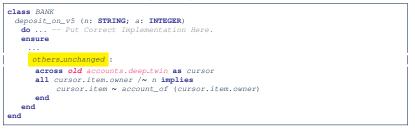

#### How do you create a "bad" descendant of BANK that violates this postcondition?

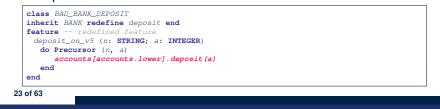

## ES\_TEST: Expecting to Fail Postcondition (2.2) SONDE

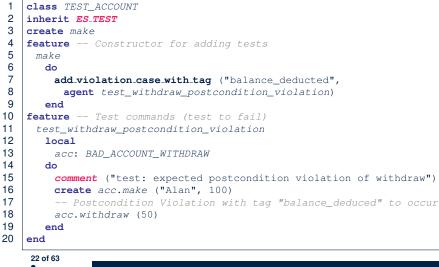

### Static Type vs. Dynamic Type

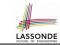

- In *object orientation*, an entity has two kinds of types:
  - *static type* is declared at compile time [unchangeable] An entity's ST determines what features may be called upon it.
  - dynamic type is changeable at runtime
- In Java:

```
Student s = new Student("Alan");
Student rs = new ResidentStudent("Mark");
```

In Eiffel:

24 of 63

```
local s: STUDENT
      rs: STUDENT
do create { STUDENT } s.make ("Alan")
   create {RESIDENT_STUDENT} rs.make ("Mark")
```

 In Eiffel, the dynamic type can be omitted if it is meant to be the same as the static type:

```
local s: STUDENT
do create s.make ("Alan")
```

| Inheritance Architecture Revisited                                                                                                    |                                                                   |                                                                                |                                                |                                                    |             |                       |                        |
|----------------------------------------------------------------------------------------------------|-------------------------------------------------------------------|--------------------------------------------------------------------------------|------------------------------------------------|----------------------------------------------------|-------------|-----------------------|------------------------|
| register (Course c) name: STRING<br>tuition: REAL STUDENT courses: LINKED_LIST[COUNRSE]                                                 |                                                                   |                                                                                |                                                |                                                    | SE]         |                       |                        |
| premium<br>set_pr (r                                                                                                    | eatures */<br>n_rate: REAL<br>:: REAL)<br>ned features */<br>REAL | RESIDENT_ST                                                                    | TUDENT                                         | NON_RESID                                          | ENT_STUDENT | discount<br>set_dr (r | ned features */        |
|                                                                                                    |                                                                   |                                                                                |                                                | $T_STUDENT$ ;                                      |             |                       |                        |
| create {<br>create {<br>create {<br>create {<br>create {                                                                                | STUDENT<br>RESIDEN<br>NON_RESI<br>RESIDEN                         | } s1.make<br>T_STUDENT}<br>IDENT_STUDE<br>T_STUDENT}<br>IDENT_STUDE<br>COURSES | ("S1")<br>s2.mak<br>NT} s3<br>rs.mak<br>NT} nr | make ("S2")<br>.make ("S3<br>ce ("RS")             | ")<br>RS")  |                       | dr    set_dr           |
| create {I<br>create {I<br>create {I<br>create {I<br>create {I<br>create {I                                                              | STUDENT<br>RESIDEN<br>NON_RESI<br>RESIDEN<br>NON_RESI             | } s1.make<br>T_STUDENT}<br>IDENT_STUDE<br>T_STUDENT}<br>IDENT_STUDE            | ("S1")<br>s2.mak<br><b>NT</b> } s3<br>rs.mak   | te ("S2")<br>.make ("S3<br>te ("RS")<br>s.make ("N | ")<br>RS")  | t_pr                  | dr set_dr              |
| create {<br>create {<br>create {<br>create {<br>create {                                                                                | STUDENT<br>RESIDEN<br>NON_RESI<br>RESIDEN<br>NON_RESI             | } s1.make<br>T_STUDENT}<br>IDENT_STUDE<br>T_STUDENT}<br>IDENT_STUDE            | ("S1")<br>s2.mak<br>NT} s3<br>rs.mak<br>NT} nr | te ("S2")<br>.make ("S3<br>te ("RS")<br>s.make ("N | ")<br>RS")  | t_pr                  |                        |
| create {I<br>create {I<br>create {I<br>create {I<br>create {I<br>create {I<br>s1.                                                       | STUDENT<br>RESIDEN<br>NON_RESI<br>RESIDEN<br>NON_RESI             | } s1.make<br>T_STUDENT}<br>IDENT_STUDE<br>T_STUDENT}<br>IDENT_STUDE<br>COURSES | ("S1")<br>s2.mak<br>NT} s3<br>rs.mak<br>NT} nr | te ("S2")<br>.make ("S3<br>te ("RS")<br>s.make ("N | ")<br>RS")  | t_pr<br>>             | dr    set_dr           |
| create {}<br>create {}<br>create {}<br>create {}<br>create {}<br>s1.<br>s2.                                                             | STUDENT<br>RESIDEN<br>NON_RESI<br>RESIDEN<br>NON_RESI             | } s1.make<br>T_STUDENT}<br>IDENT_STUDE<br>T_STUDENT}<br>IDENT_STUDE<br>COURSES | ("S1")<br>s2.mak<br>NT} s3<br>rs.mak<br>NT} nr | te ("S2")<br>.make ("S3<br>te ("RS")<br>s.make ("N | ")<br>RS")  | t_pr<br>>             | dr    set_dr<br>×      |
| create       {1}         create       {1}         create       {1}         create       {1}         s1.       s2.         s3.       s3. | STUDENT<br>RESIDEN<br>NON_RESI<br>RESIDEN<br>NON_RESI             | } s1.make<br>T_STUDENT}<br>IDENT_STUDE<br>T_STUDENT}<br>IDENT_STUDE<br>COURSES | ("S1")<br>s2.mak<br>NT} s3<br>rs.mak<br>NT} nr | te ("S2")<br>.make ("S3<br>te ("RS")<br>s.make ("N | ")<br>RS")  | t_pr<br>>             | dr    set_dr<br><<br>< |

#### **Polymorphism: Intuition (2)** LASSONDE 1 local s: STUDENT ; rs: RESIDENT\_STUDENT 2 do create {STUDENT} s.make ("Stella") 3 create {RESIDENT\_STUDENT} rs.make ("Rachael") 4 **rs**.set pr (1.25) 5 s := rs /\* Is this valid? \*/ 6 rs := s /\* Is this valid? \*/ • rs := s (L6) should be *invalid*: S:STUDENT rs:RESIDENT STUDENT RESIDENT\_STUDEN • **rs** declared of type RESIDENT\_STUDENT $\therefore$ calling **rs**. set\_pr(1.50) can be expected. • **rs** is now pointing to a STUDENT object. • Then, what would happen to **rs**. set\_pr(1.50)?

CRASH

27 of 63

LASSONDE

Polymorphism: Intuition (1)

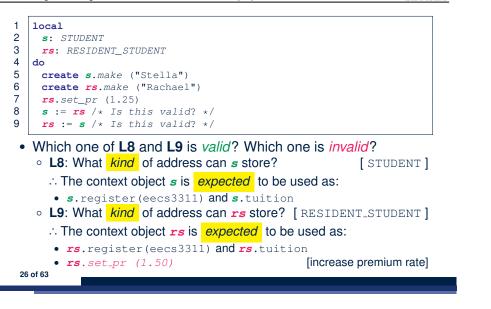

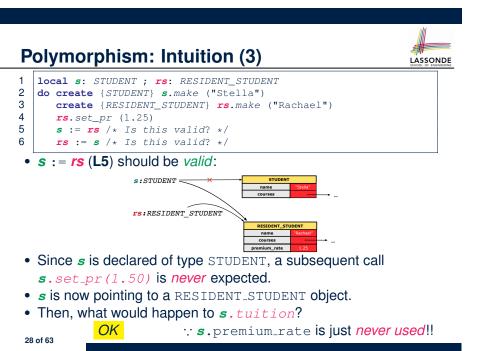

:: **rs**.premium\_rate is **undefined**!!

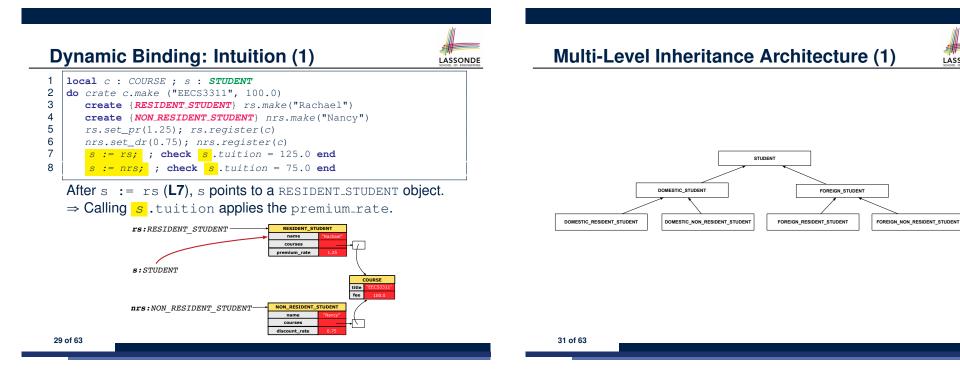

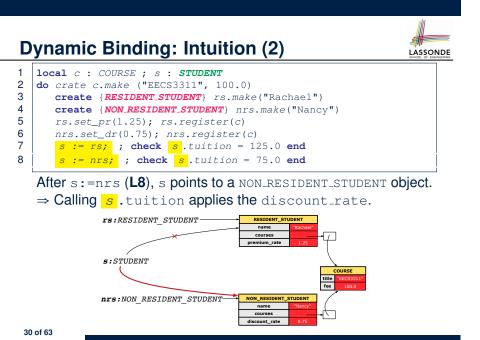

**Multi-Level Inheritance Architecture (2)** 

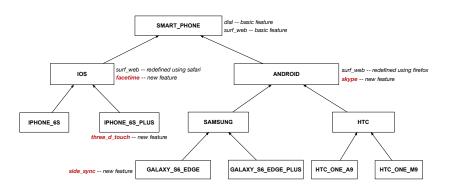

LASSONDE

### **Inheritance Forms a Type Hierarchy**

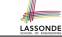

LASSONDE

- A (data) type denotes a set of related runtime values.
  - Every *class* can be used as a type: the set of runtime *objects*.
- Use of *inheritance* creates a *hierarchy* of classes:
  - (Implicit) Root of the hierarchy is ANY.
  - Each inherit declaration corresponds to an upward arrow.
  - The inherit relationship is *transitive*: when A inherits B and B inherits C, we say A *indirectly* inherits C.
    - e.g., Every class implicitly inherits the ANY class.
- Ancestor vs. Descendant classes:
  - The *ancestor classes* of a class A are: A itself and all classes that A directly, or indirectly, inherits.
    - A inherits all features from its ancestor classes.
      - $\therefore$  A's instances have a *wider range of expected usages* (i.e.,
      - attributes, queries, commands) than instances of its ancestor classes.
  - The *descendant classes* of a class A are: A itself and all classes that directly, or indirectly, inherits A.
    - Code defined in A is inherited to all its descendant classes.

33 of 63

#### Substitutions via Assignments

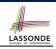

- By declaring v1:C1, reference variable v1 will store the address of an object of class C1 at runtime.
- By declaring v2:C2, *reference variable* v2 will store the *address* of an object of class C2 at runtime.
- Assignment v1:=v2 copies the address stored in v2 into v1.
  - v1 will instead point to wherever v2 is pointing to. [ object alias ]

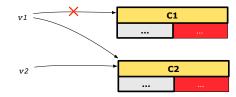

- In such assignment v1:=v2, we say that we *substitute* an object of type C1 with an object of type C2.
- *Substitutions* are subject to *rules*!

35 of 63

#### Inheritance Accumulates Code for Reuse

- The *lower* a class is in the type hierarchy, the *more code* it accumulates from its *ancestor classes*:
  - A descendant class inherits all code from its ancestor classes.
  - A descendant class may also:
    - Declare new attributes.
    - Define new queries or commands.
    - *Redefine* inherited queries or commands.
- Consequently:
  - When being used as context objects,

instances of a class' *descendant classes* have a *wider range of expected usages* (i.e., attributes, commands, queries).

- When expecting an object of a particular class, we may *substitute* it with an object of any of its *descendant classes*.
- e.g., When expecting a STUDENT object, substitute it with either a RESIDENT\_STUDENT or a NON\_RESIDENT\_STUDENT object.
- Justification: A descendant class contains at least as many features as defined in its ancestor classes (but not vice versa!).

**Rules of Substitution** 

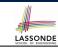

Given an inheritance hierarchy:

- **1.** When expecting an object of class A, it is *safe* to *substitute* it with an object of any *descendant class* of A (including A).
  - e.g., When expecting an IOS phone, you *can* substitute it with either an IPhone6s or IPhone6sPlus.
  - ∴ Each descendant class of A is guaranteed to contain all code of (non-private) attributes, commands, and queries defined in A.
  - ∴ All features defined in A are guaranteed to be available in the new substitute.
- 2. When expecting an object of class A, it is *unsafe* to *substitute* 
  - it with an object of any *ancestor class of A's parent*.
  - e.g., When expecting an IOS phone, you *cannot* substitute it with just a SmartPhone, because the facetime feature is not supported in an Android phone.
  - ∴ Class A may have defined new features that do not exist in any
     of its parent's ancestor classes
     .

36 of 63

#### **Reference Variable: Static Type**

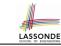

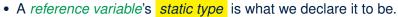

- e.g., jim:STUDENT declares jim's static type as STUDENT.
- e.g., my\_phone:SMART\_PHONE declares a variable my\_phone of static type SmartPhone.
- The static type of a reference variable never changes.
- For a *reference variable v*, its *static type* C defines the *expected usages of v as a context object*.
- A feature call  $\nabla \mathbf{m} (\dots)$  is *compilable* if **m** is defined in C.
  - e.g., After declaring jim:STUDENT, we
    - may call register and tuition on jim
    - may not call set\_pr (specific to a resident student) or set\_dr (specific to a non-resident student) on jim
  - e.g., After declaring my\_phone: SMART\_PHONE , we
    - may call dial and surf\_web on my\_phone
    - may not call facetime (specific to an IOS phone) or skype (specific
- 37 of 63 to an Android phone) on my\_phone

#### Reference Variable: Changing Dynamic Type (1)

Re-assigning a reference variable to a newly-created object:

- *Substitution Principle* : the new object's class must be a *descendant class* of the reference variable's *static type*.
- e.g., Given the declaration jim: **STUDENT** :
  - create {**RESIDENT\_STUDENT**} jim.make("Jim") changes the *dynamic type* of jim to RESIDENT\_STUDENT.
  - create {<u>NON\_RESIDENT\_STUDENT</u>} jim.make("Jim")
     changes the dynamic type of jim to NON\_RESIDENT\_STUDENT.
- e.g., Given an alternative declaration jim: RESIDENT\_STUDENT
  - e.g., create {*STUDENT*} jim.make("Jim") is illegal because STUDENT is not a descendant class of the static type of jim (i.e., RESIDENT\_STUDENT).

39 of 63

## **Reference Variable: Dynamic Type**

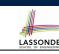

A *reference variable*'s *dynamic type* is the type of object that it is currently pointing to at <u>runtime</u>.

- The *dynamic type* of a reference variable *may change* whenever we *re-assign* that variable to a different object.
- There are two ways to re-assigning a reference variable.

#### Reference Variable: Changing Dynamic Type (2)

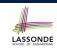

LASSONDE

Re-assigning a reference variable v to an existing object that is referenced by another variable other (i.e., v := other):

• Substitution Principle: the static type of other must be a descendant class of v's static type.

• e.g.,

```
jim: STUDENT ; rs: RESIDENT_STUDENT; nrs: NON_RESIDENT_STUDENT
create {STUDENT} jim.make (...)
create {RESIDENT_STUDENT} rs.make (...)
create {NON_RESIDENT_STUDENT} nrs.make (...)
• rs := jim ×
• nrs := jim ×
• jim := rs √
changes the dynamic type of jim to the dynamic type of rs
```

- jim := nrs
- changes the dynamic type of jim to the dynamic type of nrs

#### Polymorphism and Dynamic Binding (1) LASSONDE • *Polymorphism*: An object variable may have *"multiple possible* shapes" (i.e., allowable dynamic types). Consequently, there are multiple possible versions of each feature that may be called. • e.g., 3 possibilities of tuition on a STUDENT reference variable: In STUDENT: base amount In **RESIDENT\_STUDENT**: base amount with premium\_rate In NON\_RESIDENT\_STUDENT: base amount with discount\_rate Dynamic binding: When a feature m is called on an object variable, the version of m corresponding to its "current shape" (i.e., one defined in the *dynamic type* of *m*) will be called. jim: STUDENT; rs: RESIDENT\_STUDENT; nrs: NON\_STUDENT create {RESIDENT\_STUDENT} rs.make (...) create {NON\_RESIDENT\_STUDENT} nrs.nrs (...) jim := rs jim.tuitoion; /\* version in RESIDENT\_STUDENT \*/ jim := nrs jim.tuition; /\* version in NON\_RESIDENT\_STUDENT \*/ 41 of 63

## **Polymorphism and Dynamic Binding (2.2)**

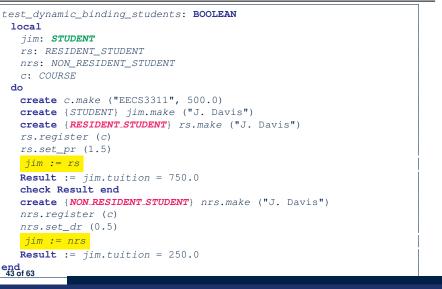

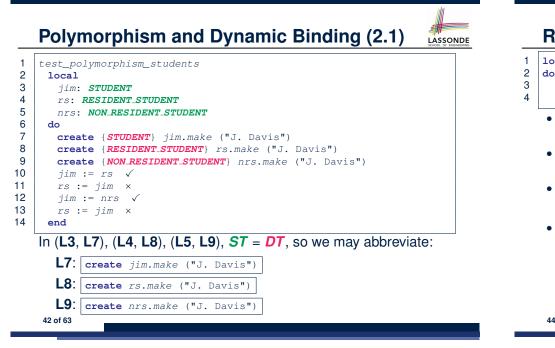

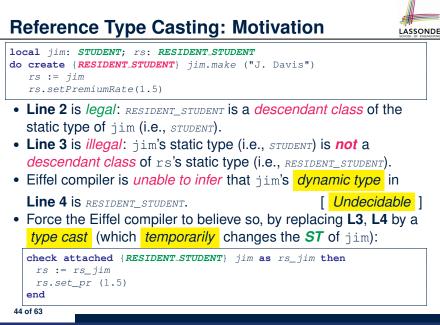

## **Reference Type Casting: Syntax**

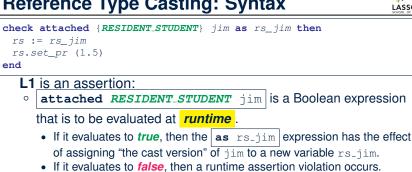

- **Dynamic Binding**: Line 4 executes the correct version of set\_pr.

#### It is equivalent to the following Java code:

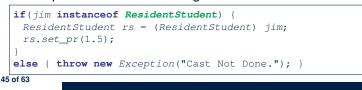

#### Notes on Type Cast (2)

LASSONDE

LASSONDE

• A cast being compilable is not necessarily runtime-error-free!

LASSONDE

• A cast check attached {C} v as ... triggers an assertion violation if c is *not* along the **ancestor path** of v's **DT**.

| test_smart_phone_type_cast_violation local mine: ANDROID                                                                     |
|----------------------------------------------------------------------------------------------------|
| do create { SAMSUNG} mine.make                                                                                               |
| ST of mine is ANDROID; DT of mine is SAMSUNG                                                                                 |
| <pre>check attached {SMART_PHONE} mine as sp then end ST of sp is SMART_PHONE; DT of sp is SAMSUNG</pre>                     |
| <pre>check attached { SAMSUNG} mine as samsung then end ST of samsung is SAMSNG; DT of samsung is SAMSUNG</pre>              |
| <pre>check attached {HTC} mine as htc then end Compiles : HTC is descendant of mine's ST (ANDROID) Assertion violation</pre> |
| : HTC is not ancestor of mine's DT (SAMSUNG)<br>check attached {GALAXY_S6_EDGE} mine as galaxy then end                      |
| Compiles : GALAXY_S6_EDGE is descendant of mine's ST (ANDROID)<br>Assertion violation                                        |
| :: GALAXY_S6_EDGE is not ancestor of mine's DT (SAMSUNG)                                                                     |
| 47 of 63                                                                                                    |

#### Notes on Type Cast (1)

- Given v of static type ST, it is **compilable** to cast v to C, as long as C is a descendant or ancestor class of ST.
- Why Cast?

1

2

3

4 end

- Without cast, we can **only** call features defined in ST on v.
- By casting v to C, we change the static type of v from ST to C.
- $\Rightarrow$  All features that are defined in C can be called.

#### my\_phone: IOS

```
create { IPHONE_65_PLUS } my_phone.make
-- can only call features defined in IOS on myPhone
-- dial, surf_web, facetime ✓ three_d_touch, skype ×
check attached {SMART_PHONE} my_phone as sp then
-- can now call features defined in SMART_PHONE on sp
-- dial, surf_web √ facetime, three_d_touch, skype ×
end
check attached { IPHONE_6S_PLUS } my_phone as ip6s_plus then
```

-- can now call features defined in IPHONE\_6S\_PLUS on ip6s\_plus -- dial, surf\_web, facetime, three\_d\_touch √ skype × end

## Compilable Cast vs. Exception-Free Cast (1)

- class A end class B inherit A end class C inherit B end class D inherit A end
- local b: B ; d: D
- 2 do 3

e

- create {C} b.make
- check attached {D} b as temp then d := temp end

end

4

5

- After L3: b's ST is B and b's DT is C.
- Does L4 compile? [No]
  - :: cast type D is neither an ancestor nor a descendant of b's ST B

#### Compilable Cast vs. Exception-Free Cast (2)

```
class A end
class B inherit A end
class C inherit B end
class D inherit A end
```

**local** b: B ; d: D do

```
1
2
3
4
```

5

```
create {C} b.make
check attached {D} b as temp then d := temp end
end
```

#### • Would the following fix L4?

```
check attached {A} b as temp1 then
    check attached {D} temp1 as temp2 then d := temp2 end
end
```

YES  $\because$  cast type D is an ancestor of b's cast, temporary ST A

 What happens when executing this fix? Assertion Violation ... cast type D not an ancestor of temp1's DT C
 49 of 63

#### Polymorphism: Feature Call Arguments (2)

```
test_polymorphism_feature_arguments
local
  s1, s2, s3: STUDENT
  rs: RESIDENT_STUDENT ; nrs: NON_RESIDENT_STUDENT
  sms: STUDENT_MANAGEMENT_SYSTEM
 do
  create sms.make
  create {STUDENT} s1.make ("s1")
  create {RESIDENT_STUDENT} s2.make ("s2")
  create {NON_RESIDENT_STUDENT} s3.make ("s3")
  create {RESIDENT_STUDENT} rs.make ("rs")
  create {NON_RESIDENT_STUDENT} nrs.make ("nrs")
  sms.add_s (s1) \checkmark sms.add_s (s2) \checkmark sms.add_s (s3) \checkmark
  sms.add s (rs) √ sms.add s (nrs) √
  sms.add_rs (s1) × sms.add_rs (s2) × sms.add_rs (s3) ×
  sms.add_rs (rs) √ sms.add_rs (nrs) ×
  sms.add_nrs (s1) × sms.add_nrs (s2) × sms.add_nrs (s3) ×
  sms.add nrs (rs) × sms.add nrs (nrs) √
 end
```

51 of 63

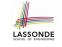

### Polymorphism: Feature Call Arguments (1)

- 1 **class** STUDENT\_MANAGEMENT\_SYSTEM {
- 2 ss : ARRAY [STUDENT] -- ss[i] has static type Student
- 3  $add_s$  (s: **STUDENT**) do ss[0] := s end
- 4 add\_rs (rs: **RESIDENT\_STUDENT**) do ss[0] := rs end
- 5 add\_nrs (nrs: NON\_RESIDENT\_STUDENT) do ss[0] := nrs end
- L4: ss[0]:=rs is valid. ∵ RHS's ST *RESIDENT\_STUDENT* is a *descendant class* of LHS's ST *STUDENT*.
- Say we have a STUDENT\_MANAGEMENT\_SYSETM object sms:

```
        ∴ call by value, sms.<u>add_rs</u>(o) attempts the following assignment (i.e., replace parameter rs by a copy of argument o):

        rs := o
```

• Whether this argument passing is valid depends on o's *static type*. **Rule**: In the signature of a feature m, if the type of a parameter is class C, then we may call feature m by passing objects whose *static types* are C's *descendants*.

#### Why Inheritance: A Polymorphic Collection of Students

How do you define a class STUDENT\_MANAGEMENT\_SYSETM that contains a list of *resident* and *non-resident* students?

#### **Polymorphism and Dynamic Binding:** A Polymorphic Collection of Students

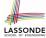

test\_sms\_polymorphism: BOOLEAN local rs: RESIDENT STUDENT nrs: NON\_RESIDENT\_STUDENT c: COURSE sms: STUDENT\_MANAGEMENT\_SYSTEM do create rs.make ("Jim") rs.set\_pr (1.5) create nrs.make ("Jeremy") nrs.set dr (0.5) create sms.make sms.add\_s (rs) sms.add\_s (nrs) create c.make ("EECS3311", 500) sms.register\_all (c) **Result** := sms.ss[1].tuition = 750 and sms.ss[2].tuition = 250 end

#### Polymorphism: Return Values (2)

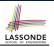

| 1  | test_sms_polymorphism: BOOLEAN                           |                        |  |  |  |  |
|----|----------------------------------------------------------|------------------------|--|--|--|--|
| 2  | local                                                    |                        |  |  |  |  |
| 3  | rs: RESIDENT_STUDENT ; nrs: NON_RESIDENT_STUDENT         |                        |  |  |  |  |
| 4  | c: COURSE ; sms: STUDENT_MANAGEMENT_SYST                 | EM                     |  |  |  |  |
| 5  | do                                                       |                        |  |  |  |  |
| 6  | create rs.make ("Jim") ; rs.set_pr (1.5)                 |                        |  |  |  |  |
| 7  | <pre>create nrs.make ("Jeremy") ; nrs.set_dr</pre>       |                        |  |  |  |  |
| 8  |                                                          |                        |  |  |  |  |
| -  | 9 create c.make ("EECS3311", 500) ; sms.register_all (c) |                        |  |  |  |  |
| 10 | Result :=                                                |                        |  |  |  |  |
| 11 |                                                          |                        |  |  |  |  |
| 12 | <pre>and get_student(2).tuition = 250</pre>              |                        |  |  |  |  |
| 13 | end                                                      |                        |  |  |  |  |
|    |                                                          |                        |  |  |  |  |
| •  | L11: get_student (1) 's dynamic type?                    | RESIDENT_STUDENT       |  |  |  |  |
| •  | L11: Version of tuition?                                 | [RESIDENT_STUDENT]     |  |  |  |  |
| •  | L12: get_student (2) 's dynamic type?                    | [NON_RESIDENT_STUDENT] |  |  |  |  |
| •  | L12: Version of tuition?                                 | NON_RESIDENT_STUDENT   |  |  |  |  |

#### 53 of 63

1 2

3

4

5

6

7

8

9

10

11

12

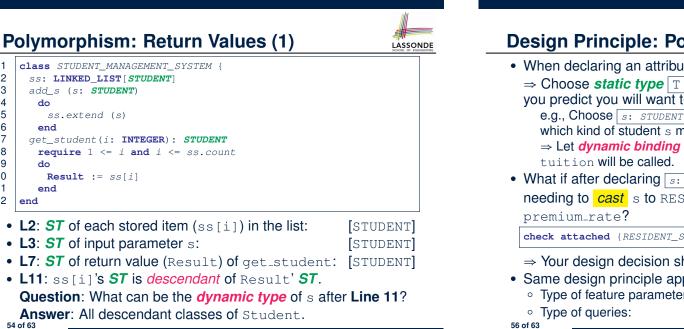

| Design | Princi | ple: | Poly | mor | phism |
|--------|--------|------|------|-----|-------|
|        |        |      |      |     |       |

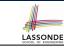

• When declaring an attribute a: T

55 of 63

- ⇒ Choose static type T which "accumulates" all features that you predict you will want to call on a.
  - e.g., Choose s: STUDENT if you do not intend to be specific about which kind of student s might be.
  - $\Rightarrow$  Let *dynamic binding* determine at runtime which version of
- What if after declaring s: STUDENT you find yourself often needing to cast s to RESIDENT\_STUDENT in order to access

check attached {RESIDENT\_STUDENT} s as rs then rs.set\_pr(...) end

- $\Rightarrow$  Your design decision should have been: s: RESIDENT\_STUDENT
- Same design principle applies to:
  - Type of feature parameters:

| [ | f  | ( | а | : |   | T) |
|---|----|---|---|---|---|----|
| q | (. |   |   | ) | : | Т  |

## Static Type vs. Dynamic Type: When to consider which?

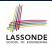

- Whether or not an OOP code compiles depends only on the static types of relevant variables.
  - : Inferring the *dynamic type* statically is an *undecidable* problem that is inherently impossible to solve.
- The behaviour of Java code being executed at runtime
  - e.g., which version of method is called
  - e.g., if a check attached  $\{\dots\}$  as  $\dots$  then  $\dots$  end assertion error will occur
  - depends on the *dynamic types* of relevant variables.

 $\Rightarrow$  Best practice is to visualize how objects are created (by drawing boxes) and variables are re-assigned (by drawing arrows).

57 of 63

#### Index (1)

Aspects of Inheritance Why Inheritance: A Motivating Example The COURSE Class No Inheritance: RESIDENT\_STUDENT Class No Inheritance: NON\_RESIDENT\_STUDENT Class No Inheritance: Testing Student Classes No Inheritance: Issues with the Student Classes No Inheritance: Maintainability of Code (1) No Inheritance: Maintainability of Code (2) No Inheritance: A Collection of Various Kinds of Students Inheritance Architecture Inheritance: The STUDENT Parent Class

## Summary: Type Checking Rules

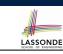

| CODE                         | CONDITION TO BE TYPE CORRECT                  |
|------------------------------|-----------------------------------------------|
| x := y                       | y's ST a descendant of x's ST                 |
| x.f(y)                       | Feature f defined in x's ST                   |
| A. 1 ( ) /                   | y's ST a descendant of f's parameter's ST     |
|                              | Feature f defined in x's ST                   |
| z := x.f(y)                  | y's ST a descendant of f's parameter's ST     |
|                              | ST of m's return value a descendant of z's ST |
| check attached {C} y         | C an ancestor or a descendant of y's ST       |
| then end                     |                                               |
| check attached {C} y as temp | C an ancestor or a descendant of y's ST       |
| then x := temp end           | C a descendant of x's ST                      |
| check attached {C} y as temp | C an ancestor or a descendant of y's ST       |
| then x.f(temp) end           | Feature f defined in x's ST                   |
|                              | C a descendant of f's parameter's ST          |

Even if check attached {C} y then ... end compiles, a runtime assertion error occurs if C is not an **ancestor** of y's **DT**!

## Index (2)

Inheritance: The RESIDENT\_STUDENT Child Class Inheritance: The NON RESIDENT STUDENT Child Class Inheritance Architecture Revisited Using Inheritance for Code Reuse **Testing the Two Student Sub-Classes DbC: Contract View of Supplier ES\_TEST: Expecting to Fail Postcondition (1) ES\_TEST: Expecting to Fail Postcondition (2.1)** ES\_TEST: Expecting to Fail Postcondition (2.2) **Exercise** Static Type vs. Dynamic Type Inheritance Architecture Revisited **Polymorphism: Intuition (1)** 60 of 63

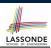

#### Index (3)

Polymorphism: Intuition (2) Polymorphism: Intuition (3) Dynamic Binding: Intuition (1) Dynamic Binding: Intuition (2) Multi-Level Inheritance Architecture (1) Multi-Level Inheritance Architecture (2) Inheritance Forms a Type Hierarchy Inheritance Accumulates Code for Reuse Substitutions via Assignments Rules of Substitution Reference Variable: Static Type Reference Variable: Dynamic Type Reference Variable: Changing Dynamic Type (1)

#### Index (5)

LASSONDE

LASSONDE

Why Inheritance: A Polymorphic Collection of Students LASSONDE

Polymorphism and Dynamic Binding: A Polymorphic Collection of Students

Polymorphism: Return Values (1)

Polymorphism: Return Values (2)

**Design Principle: Polymorphism** 

Static Type vs. Dynamic Type: When to consider which?

Summary: Type Checking Rules

63 of 63

### Index (4)

Reference Variable: Changing Dynamic Type (2) Polymorphism and Dynamic Binding (1) Polymorphism and Dynamic Binding (2.1) Polymorphism and Dynamic Binding (2.2) Reference Type Casting: Motivation Reference Type Casting: Syntax Notes on Type Cast (1) Notes on Type Cast (2) Compilable Cast vs. Exception-Free Cast (1) Compilable Cast vs. Exception-Free Cast (2) Polymorphism: Feature Call Arguments (1) Polymorphism: Feature Call Arguments (2)